Sharp UP-810F and UP-820F instruction Manual

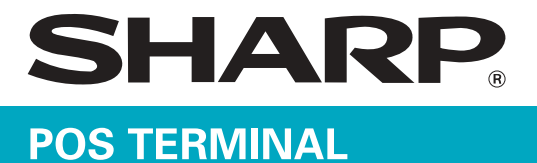

## UP-810F/820F **INSTRUCTION MANUAL**

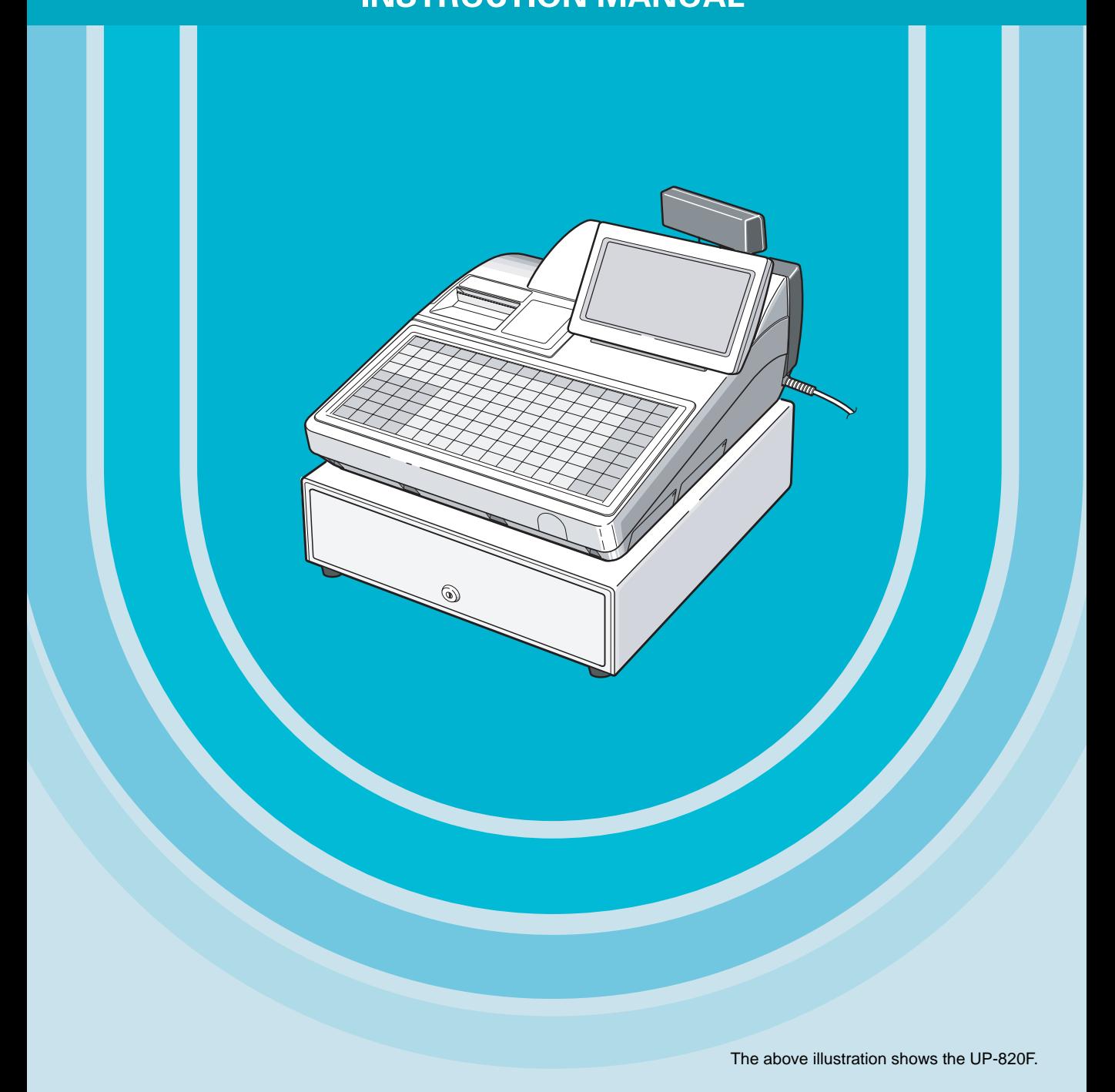

## **CONTENTS**

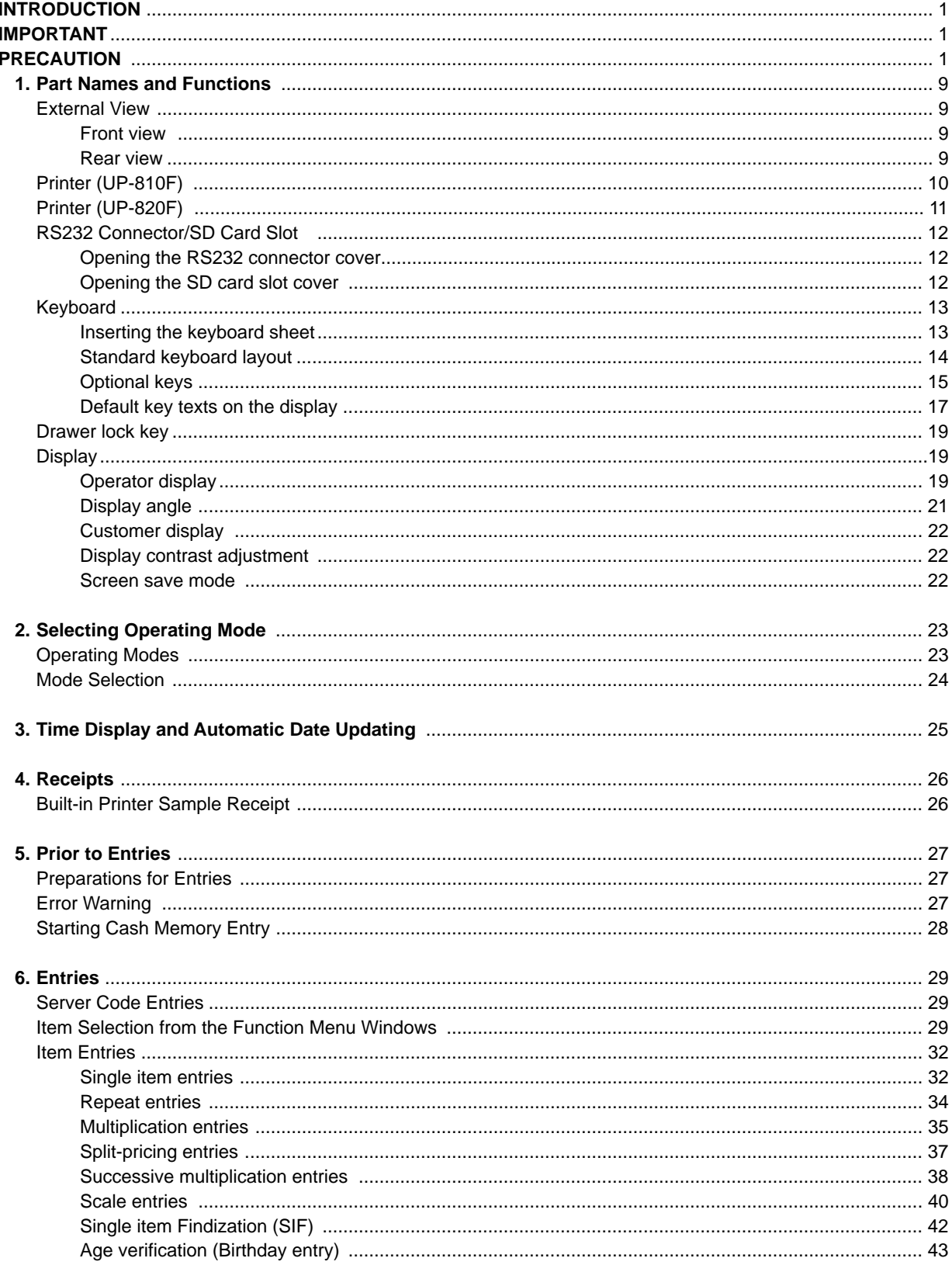

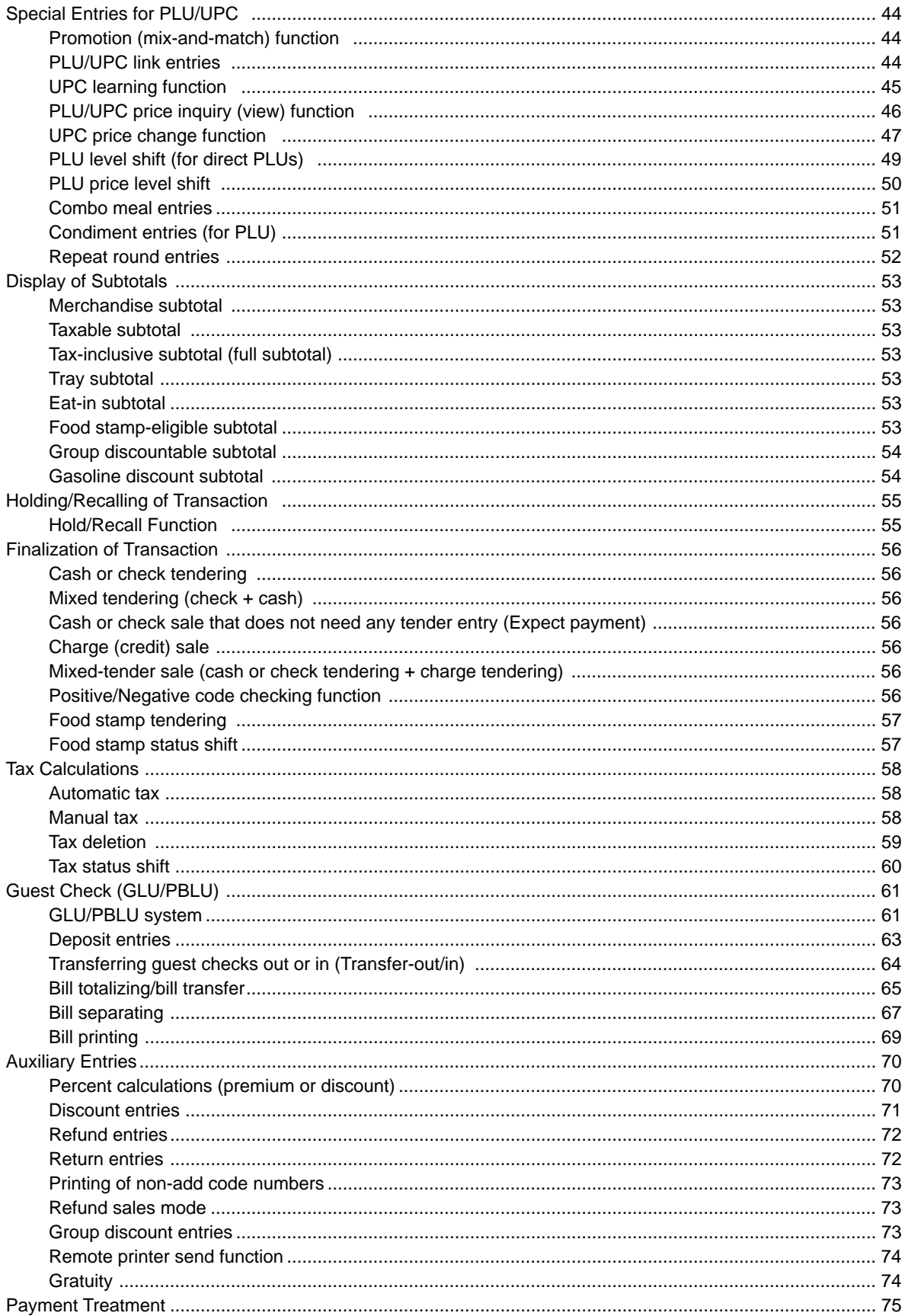

 $-3-$ 

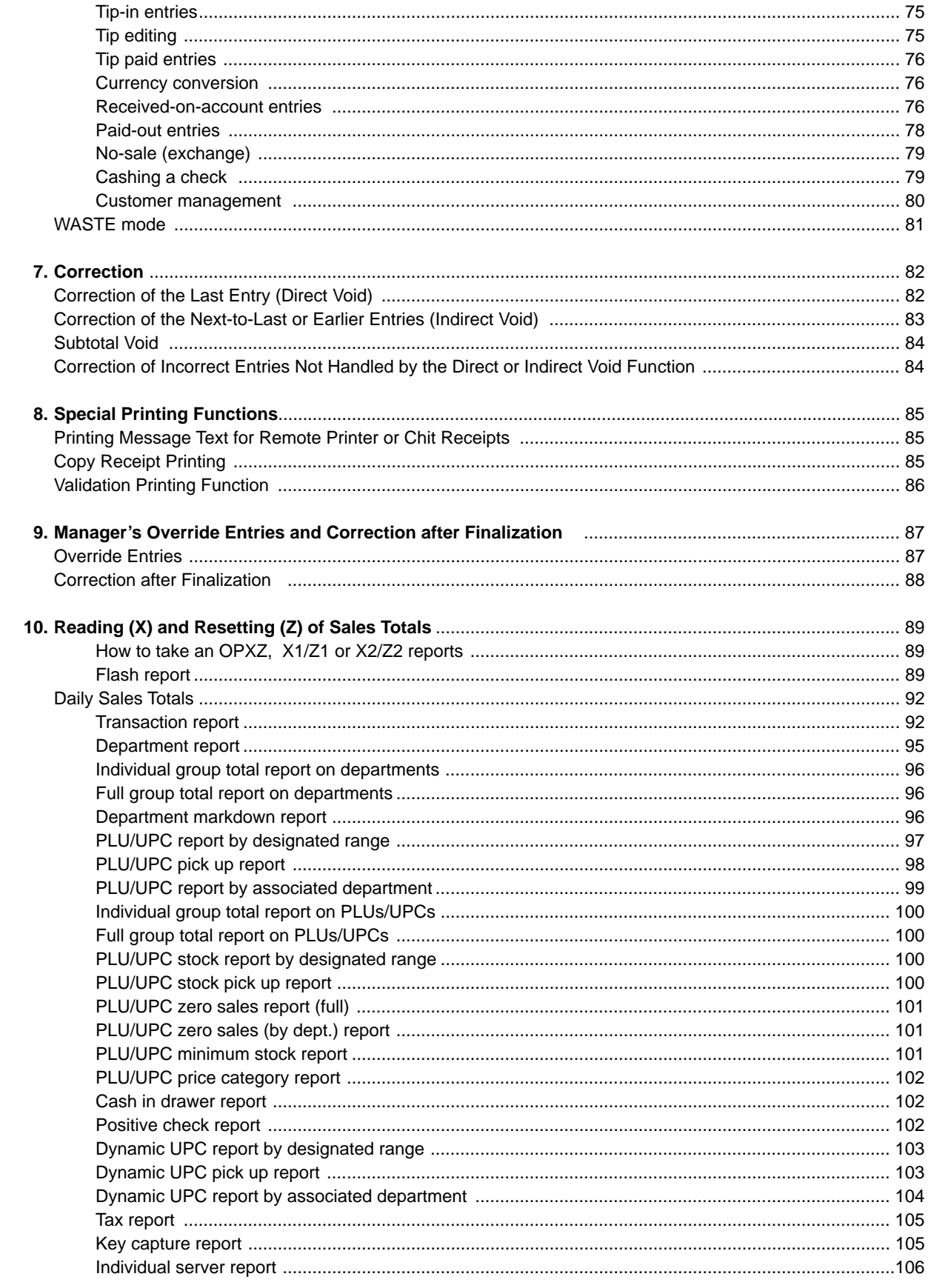

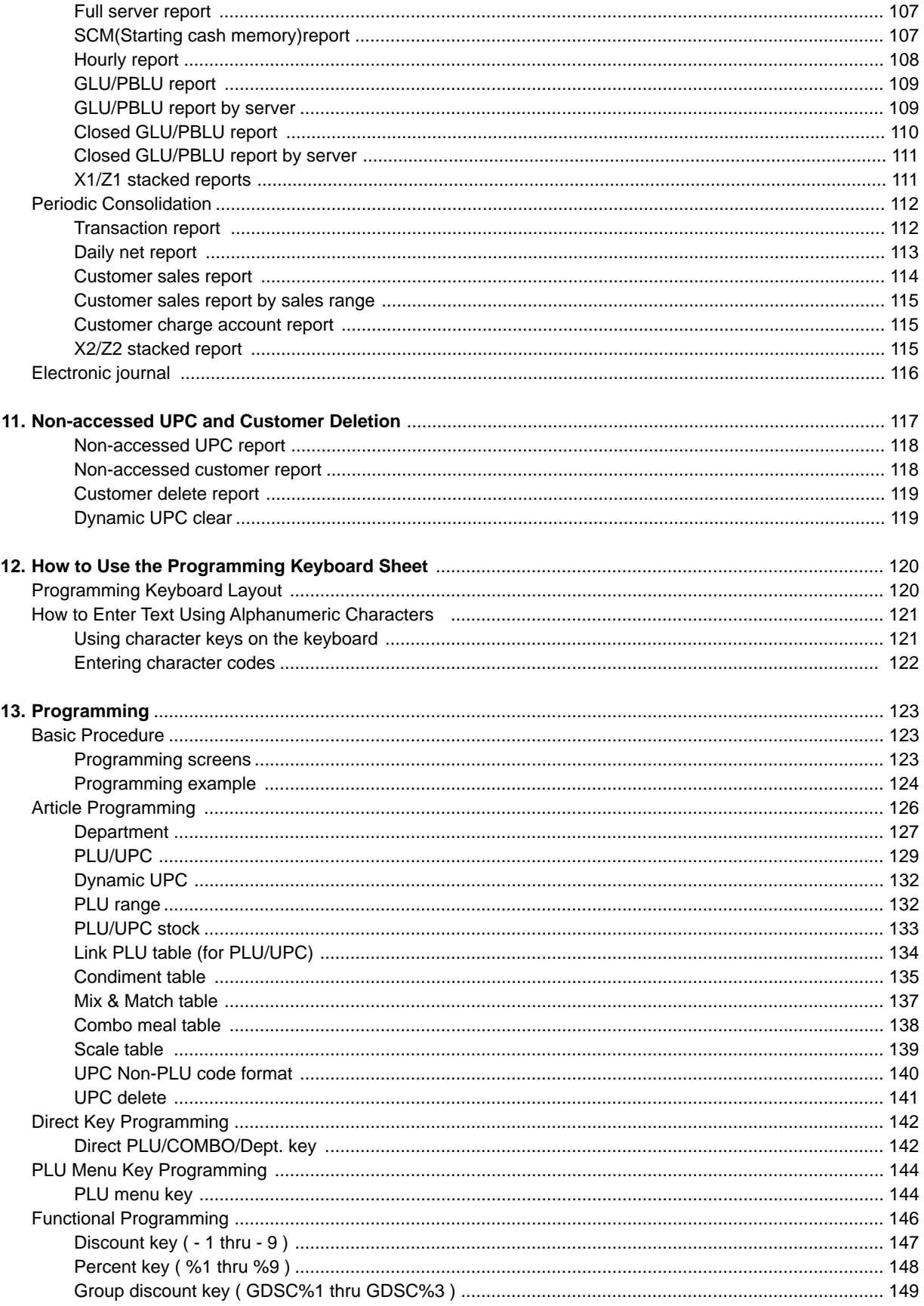

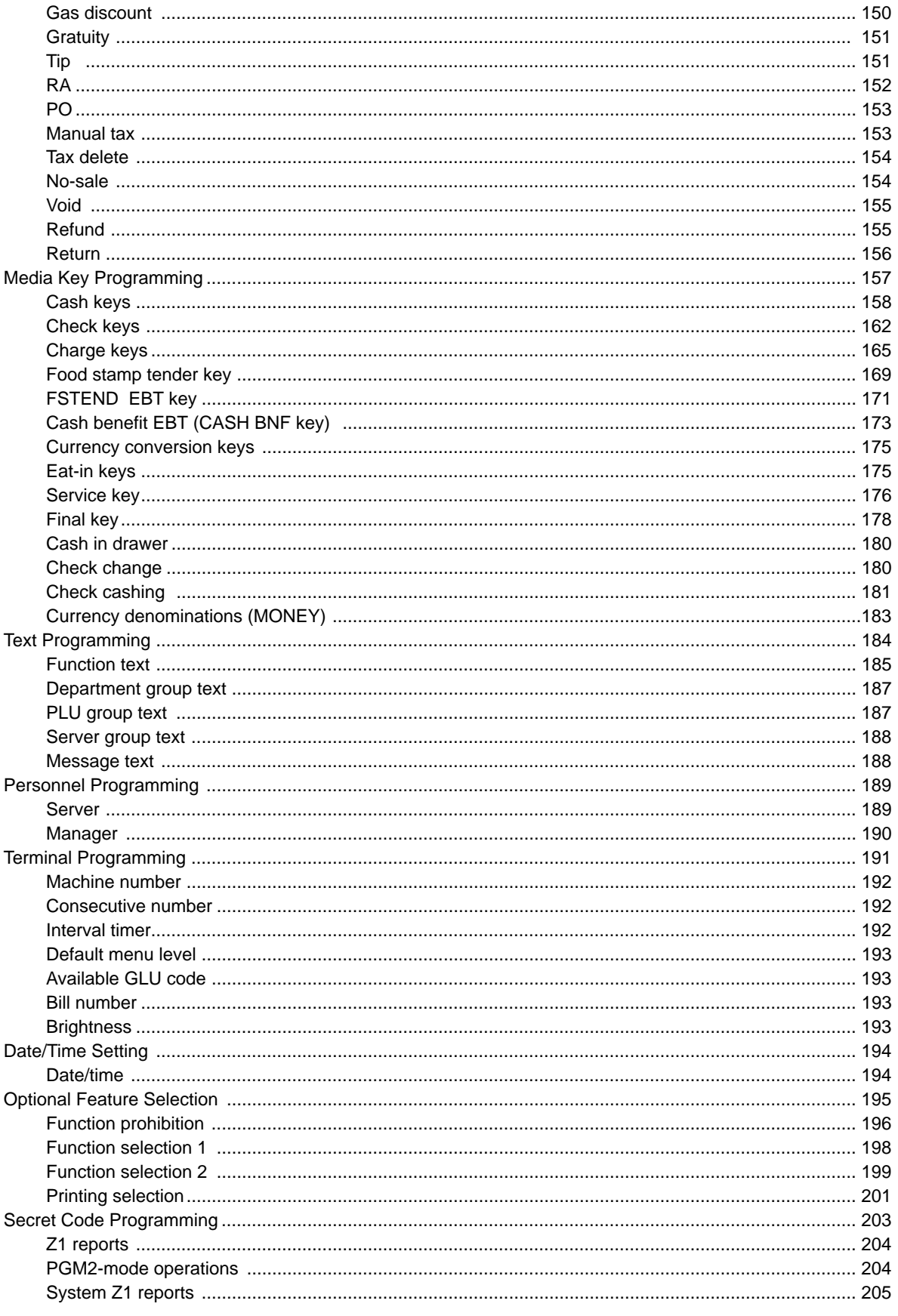

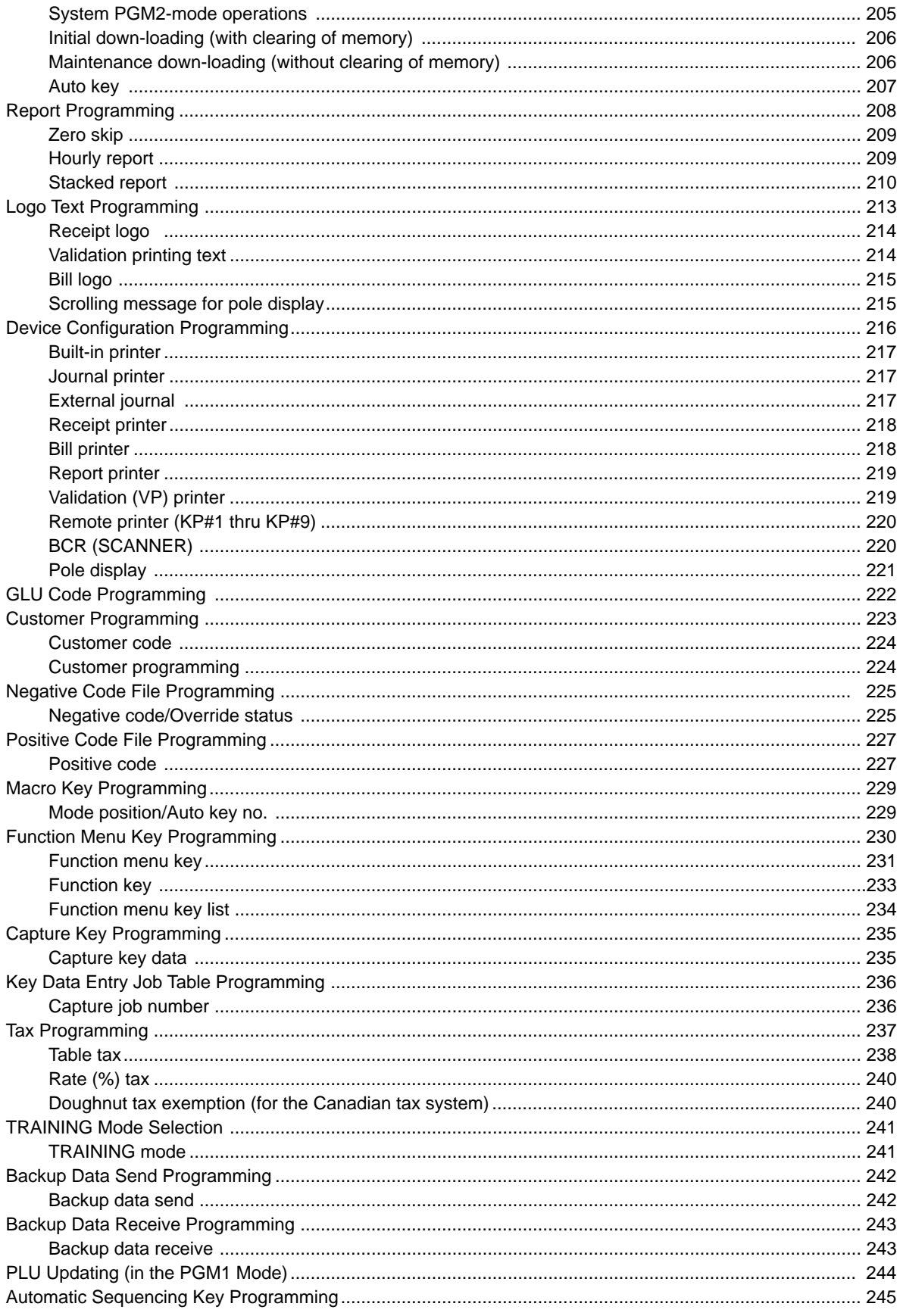

 $-7-$ 

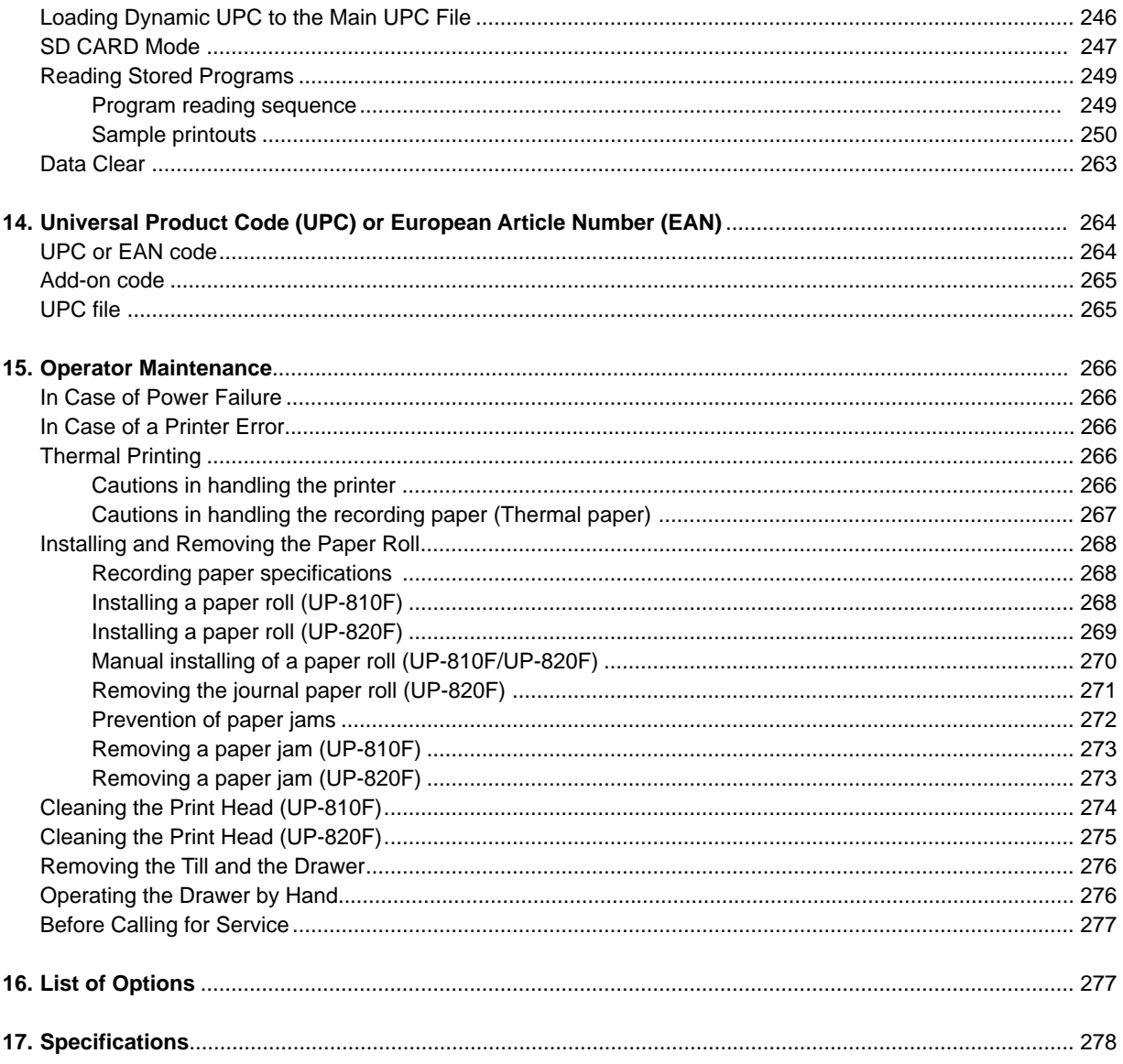

This is a "Table of Contents preview" for quality assurance

The full manual can be purchased from our store: https://the-checkout-tech.com/manuals/sharp/UP-810F and UP-820F instruction manual

And our free Online Keysheet maker: https://the-checkout-tech.com/Cash-Register-Keysheet-Creator/

HTTPS://THE-CHECKOUT-TECH.COM